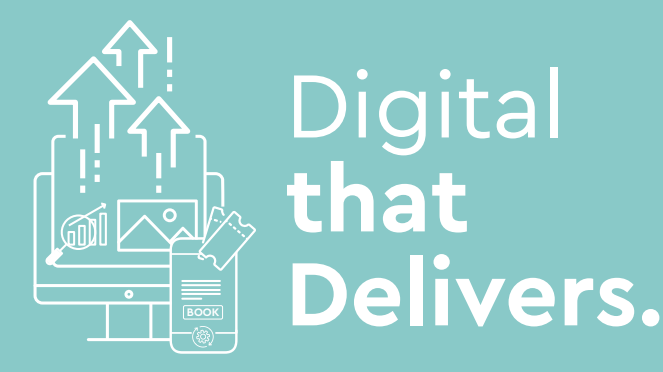

## **Conversion Rate Optimisation Checklist**

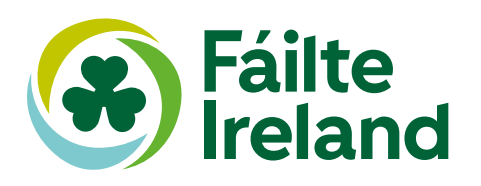

## **CRO Process/Analytics**

**Conversion Rate Optimisation (CRO)** is the process of increasing the % of visitors that are on your website into customers. When you get those visitors to your website and you build all those warm/hot audiences, you want to ensure they convert into customers. This section will cover how to measure the full customer journey to ensure you are making data led decisions that have a positive impact on conversion rate across your website.

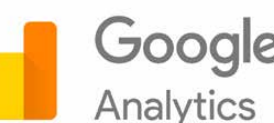

Google Tag Manager

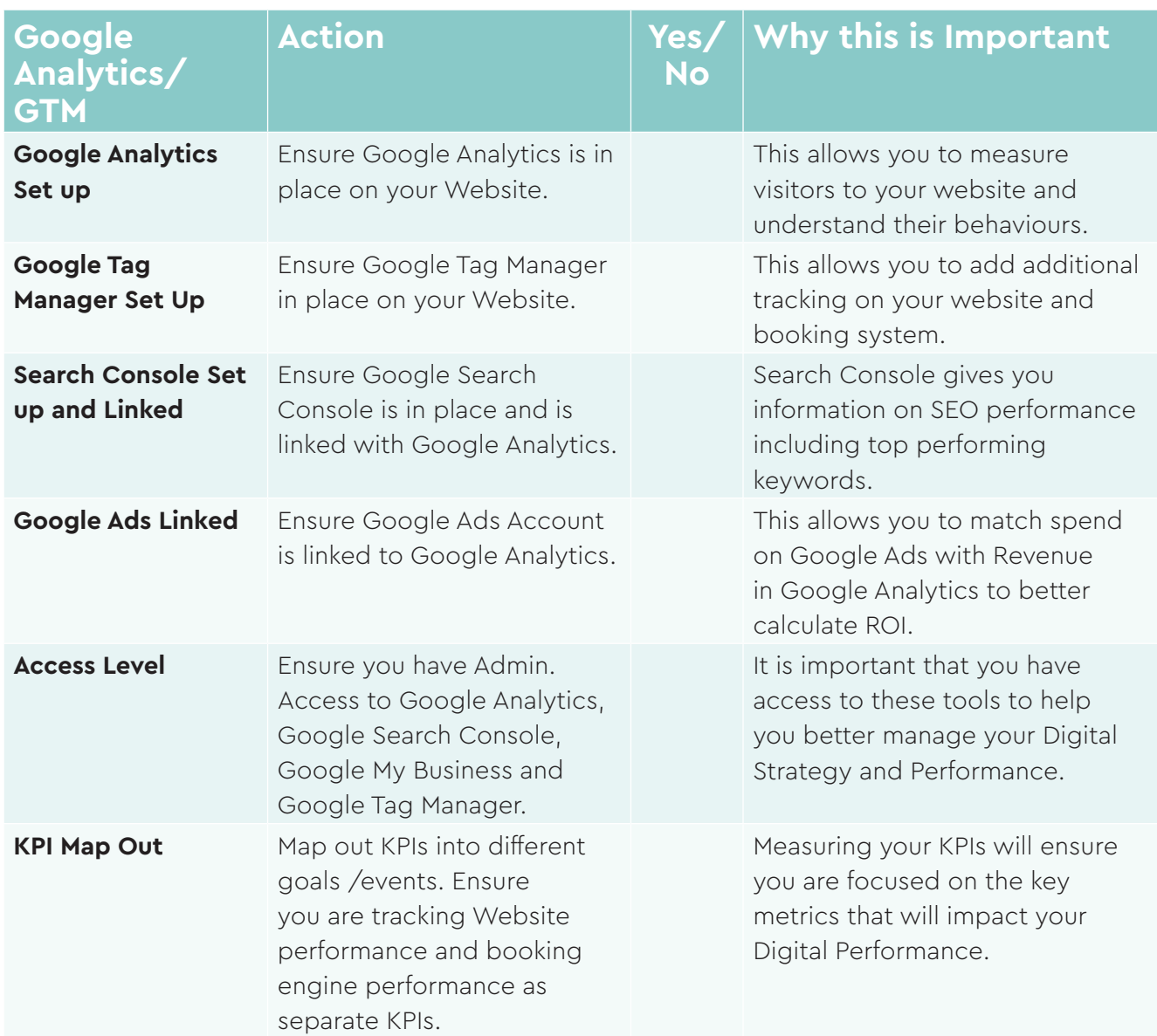

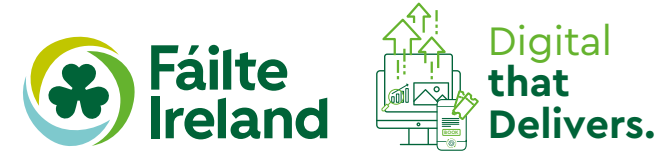

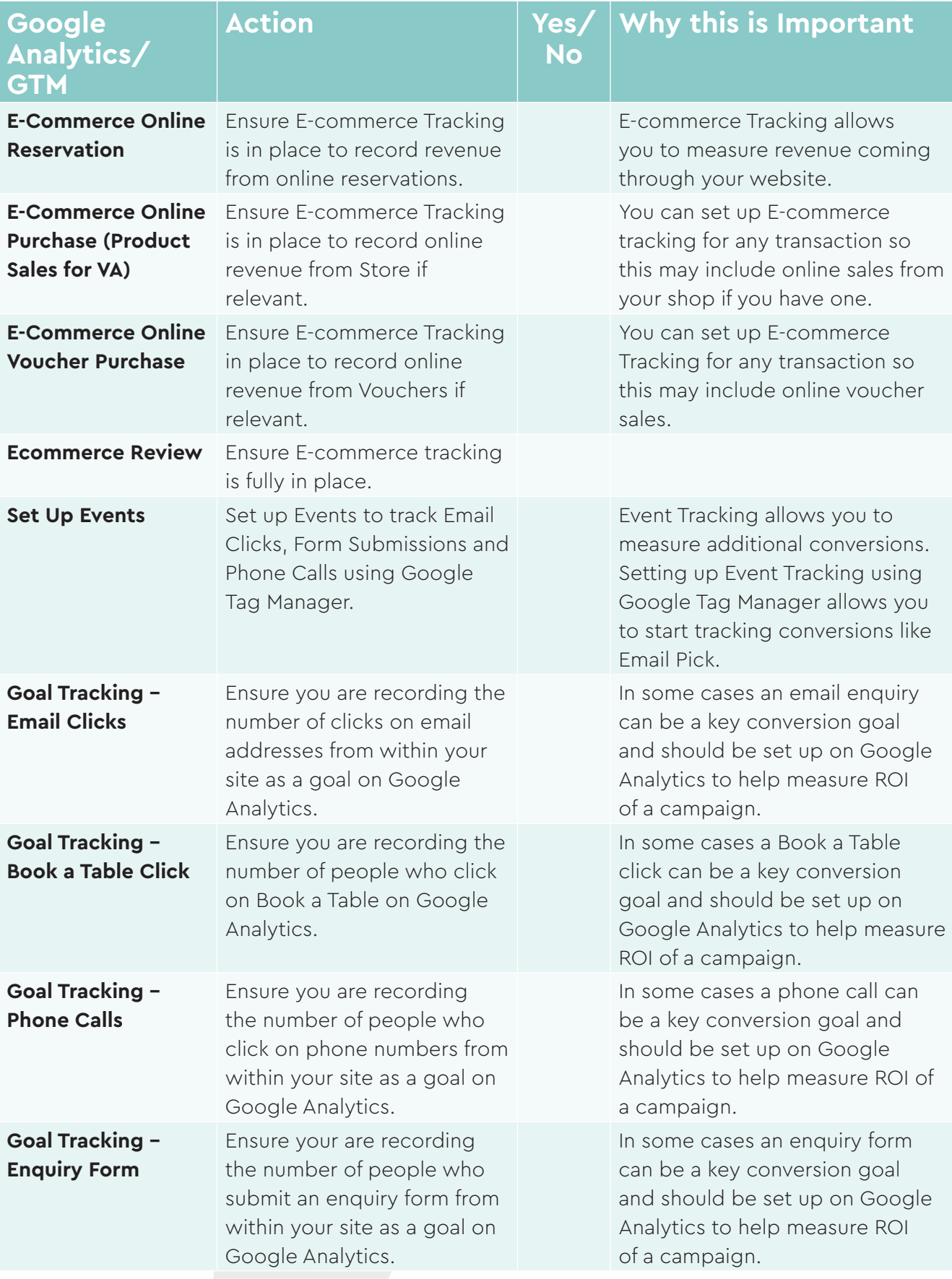

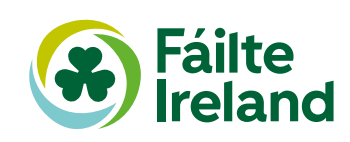

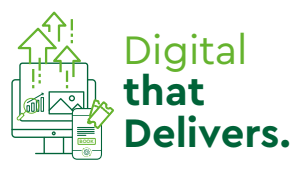

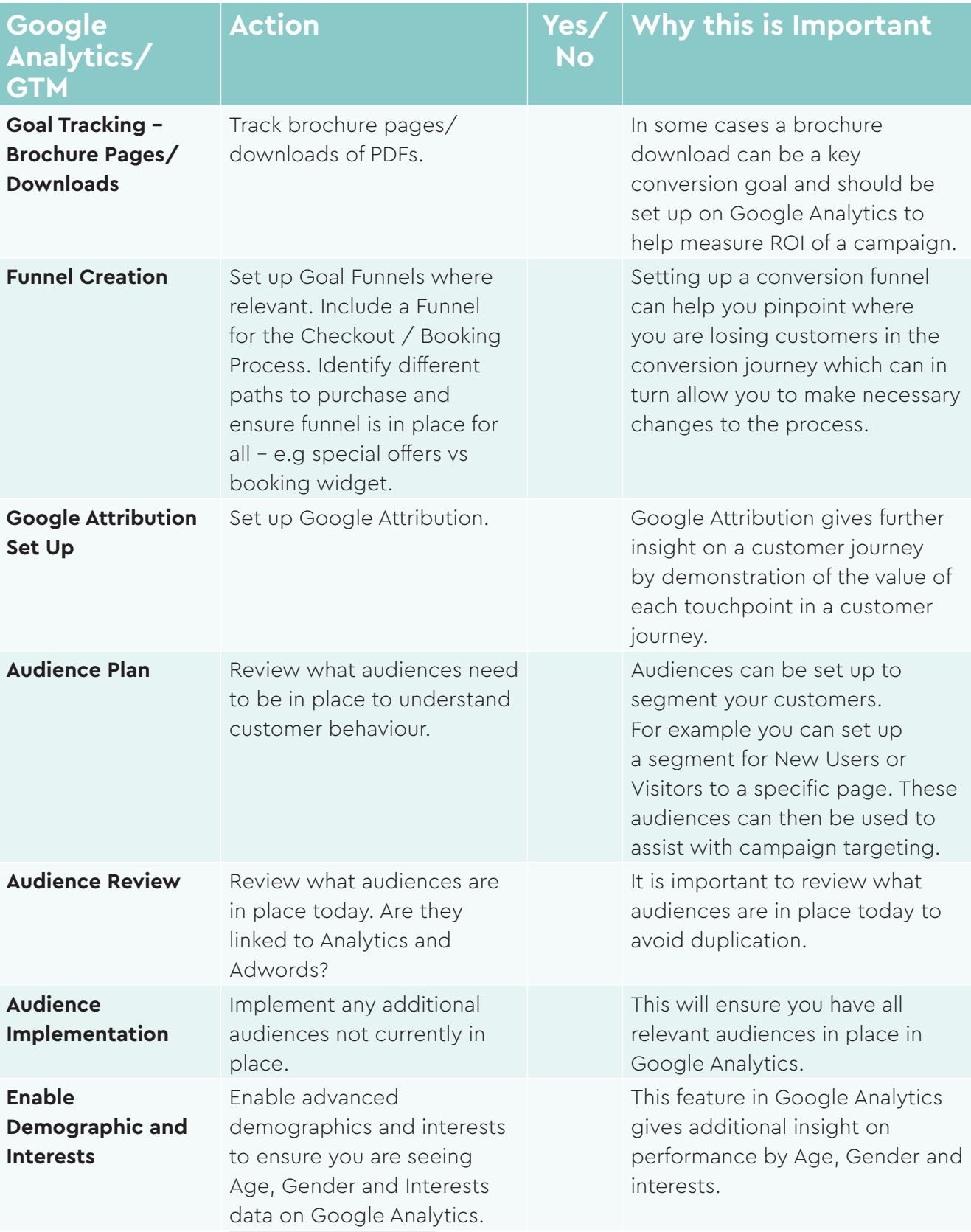

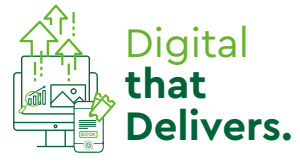

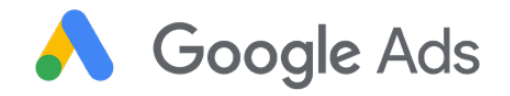

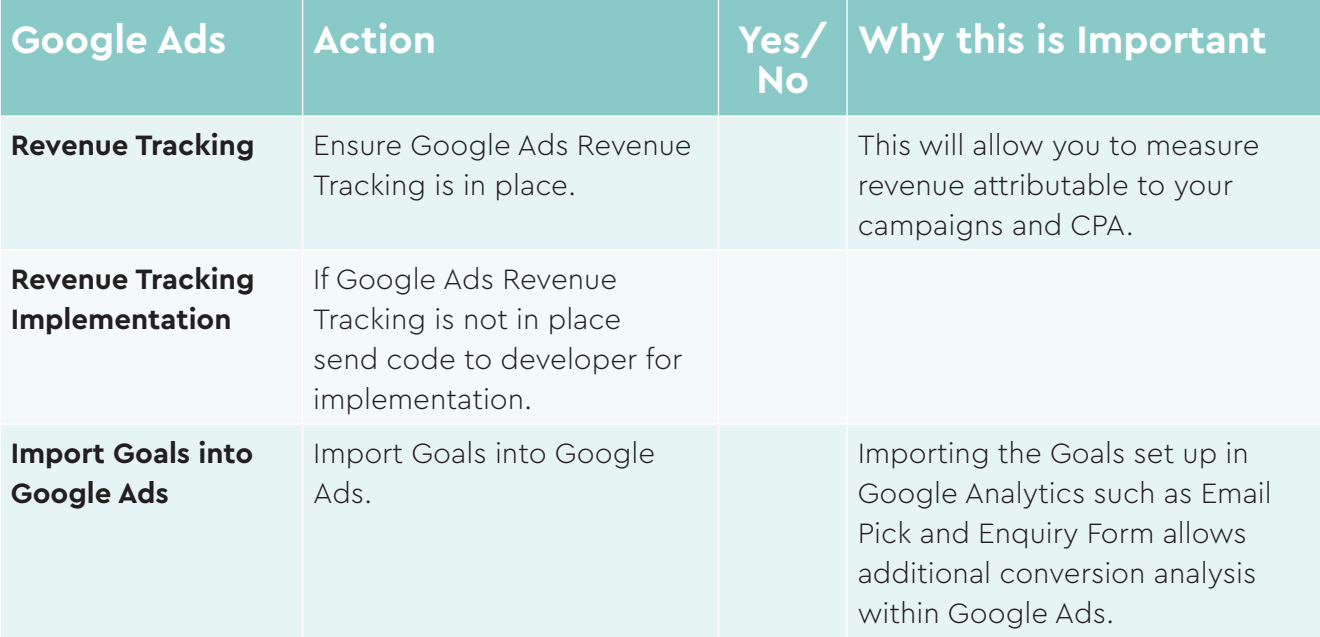

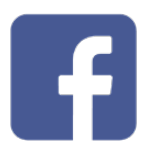

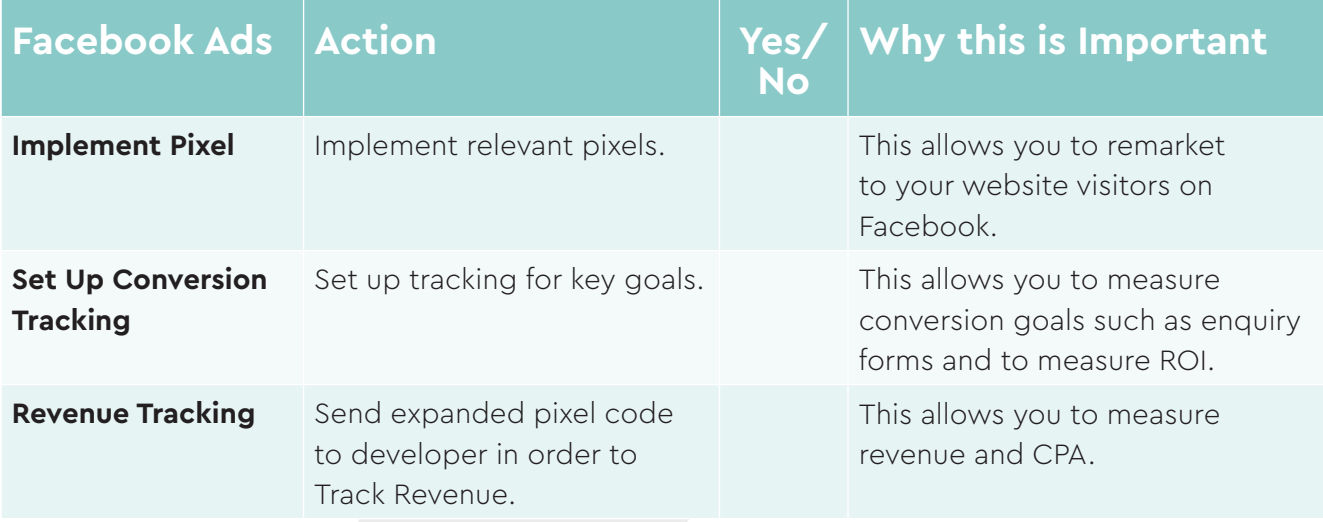

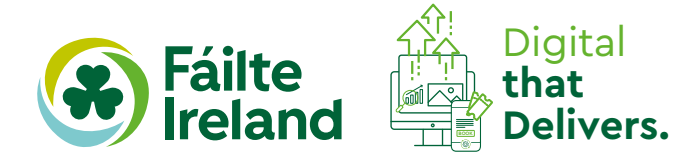

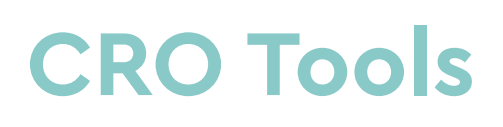

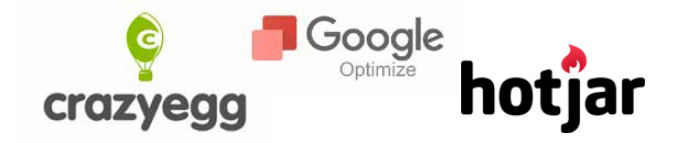

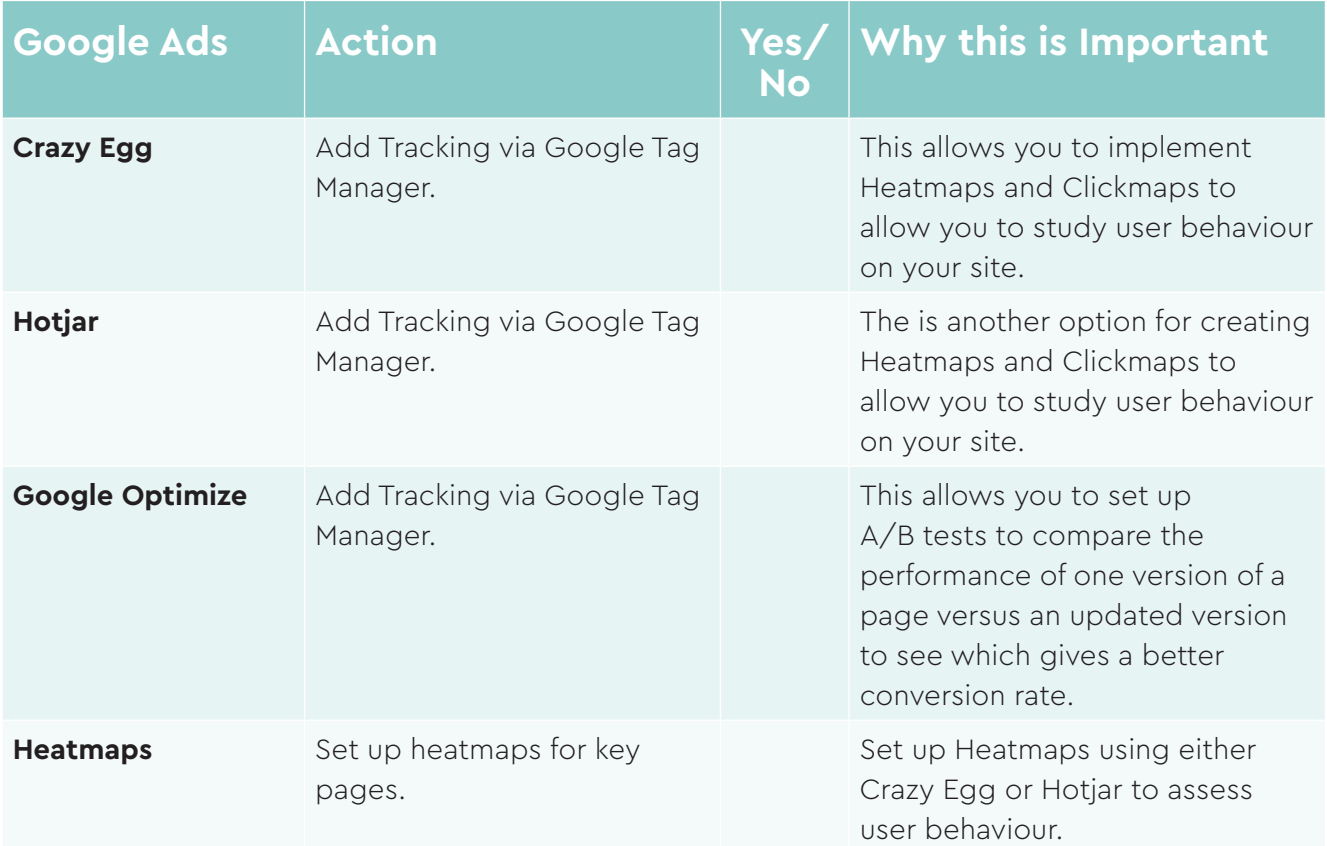

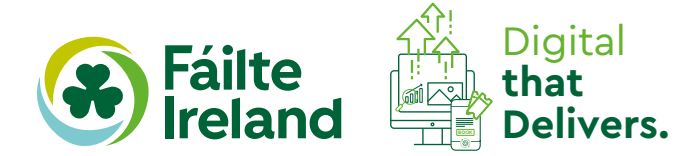

01.09.2021 | Conversion Rate Optimisation Checklist | 05

## **Website Best Practice**

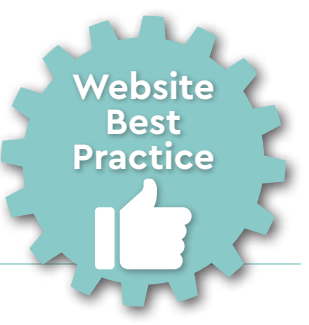

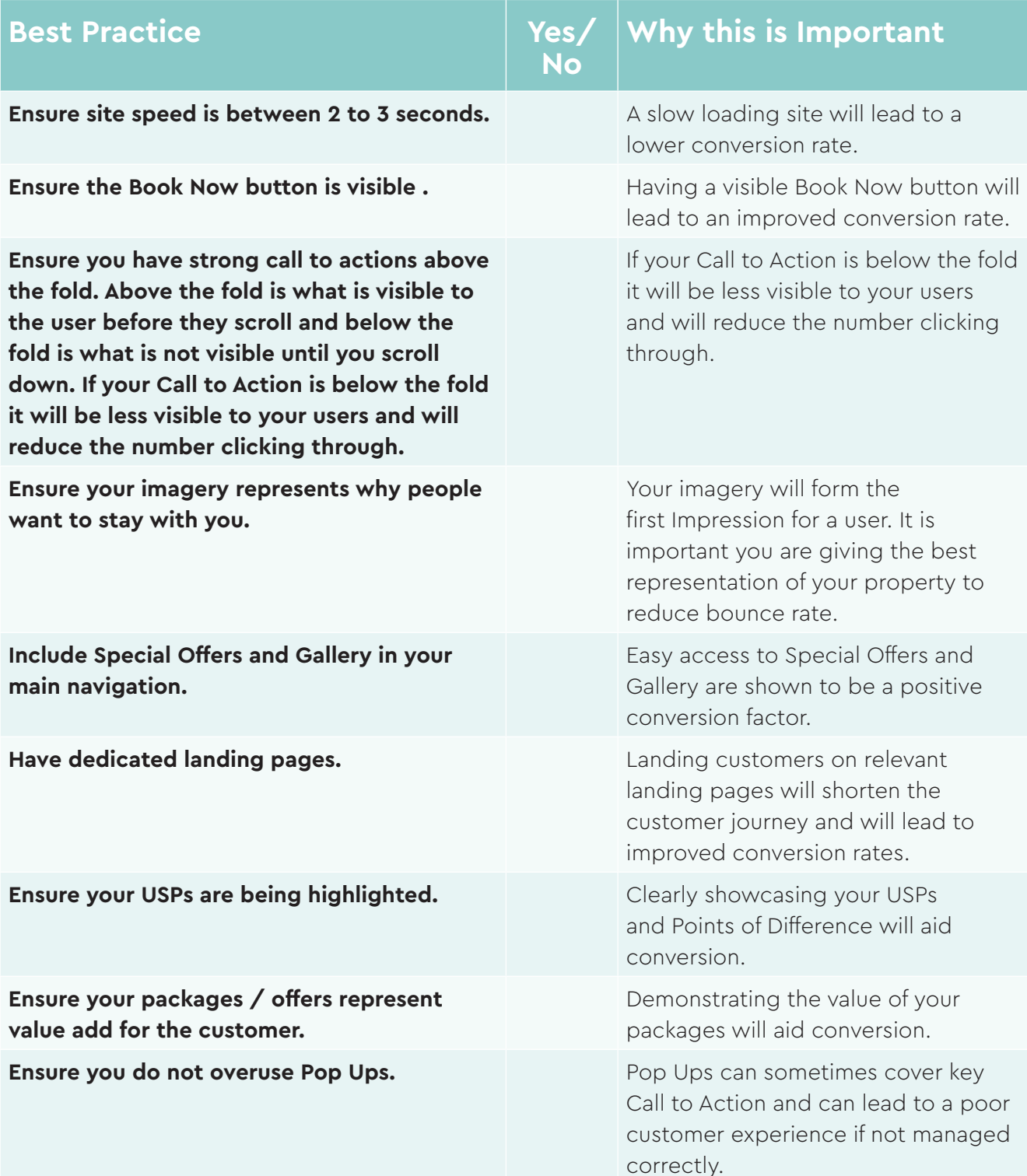

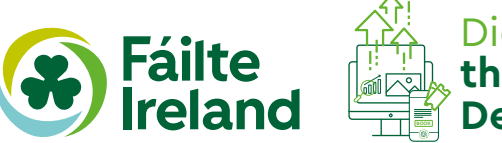

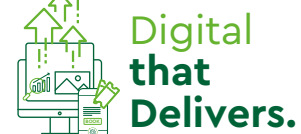

## **Booking Engine Best Practice**

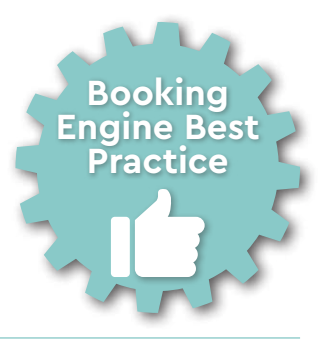

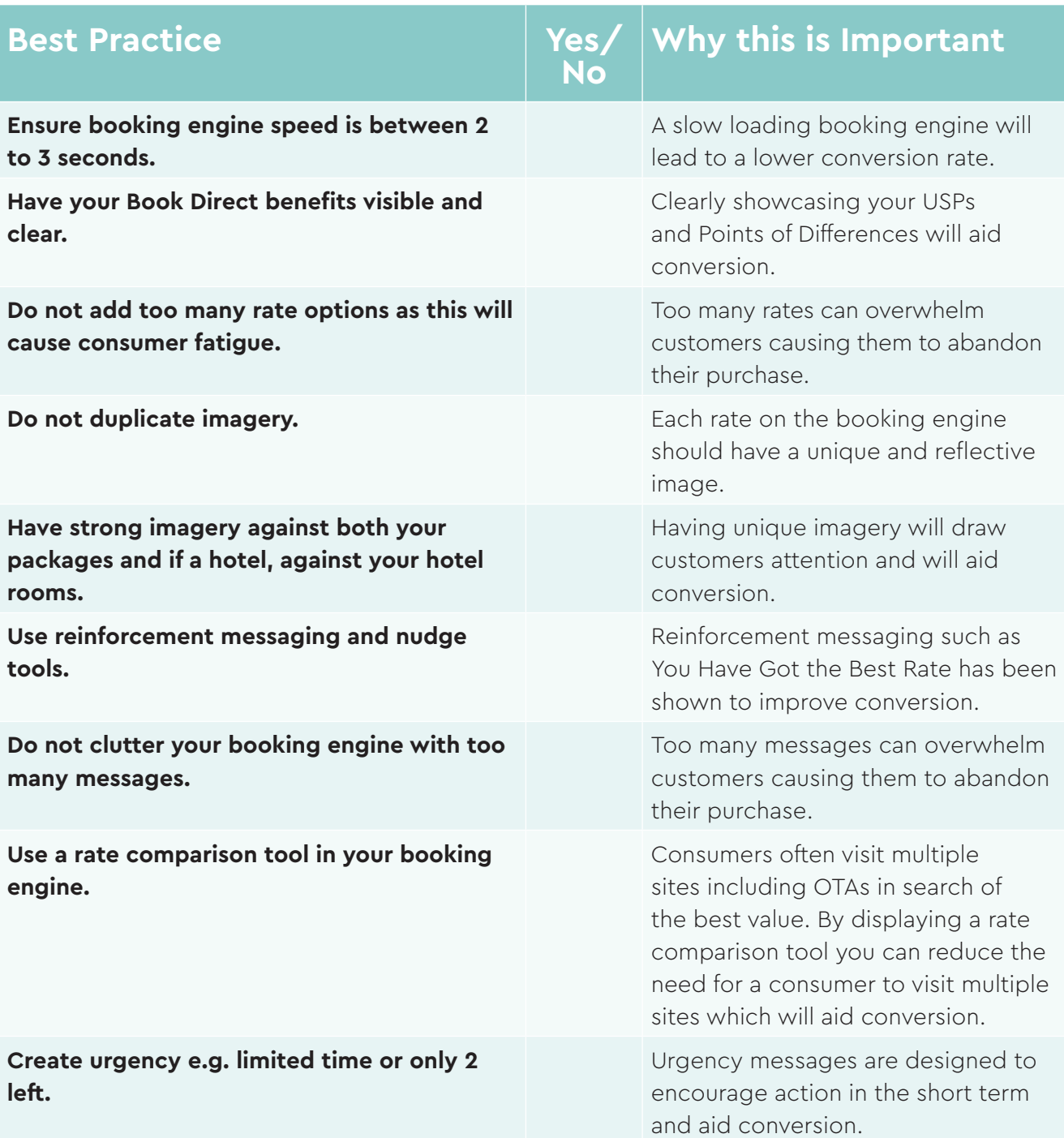

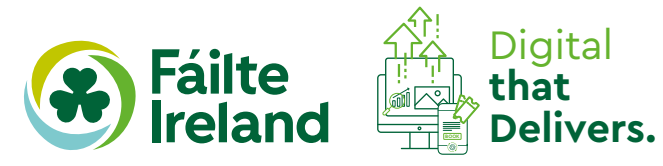

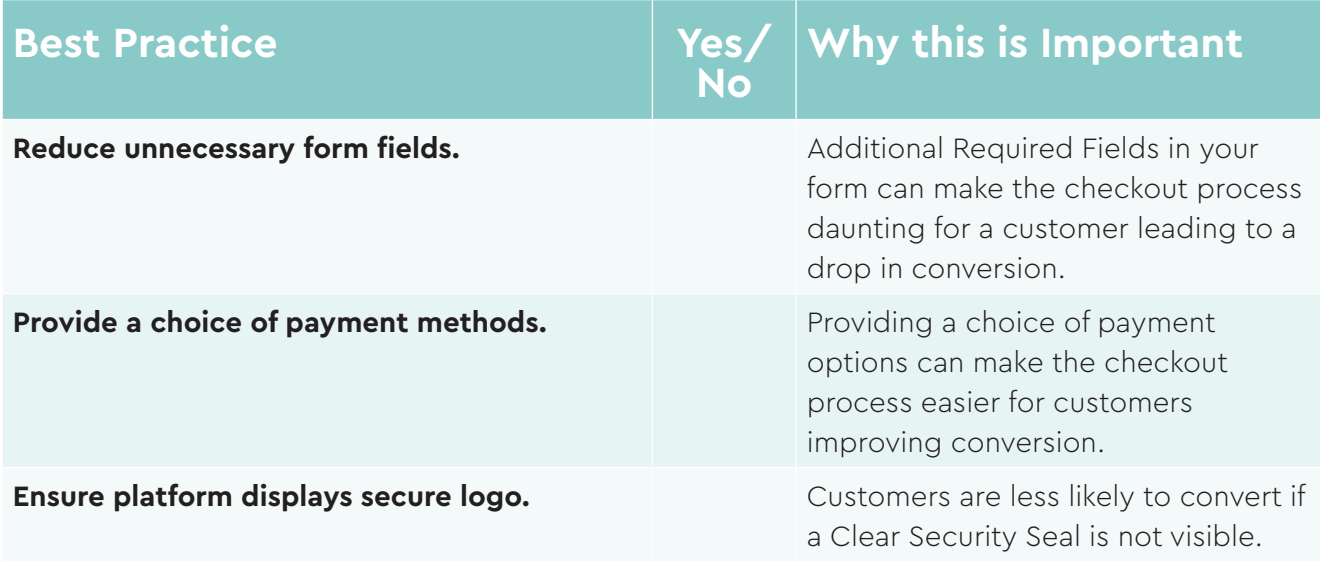

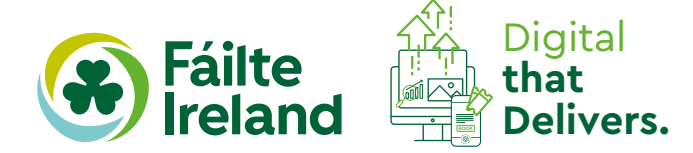